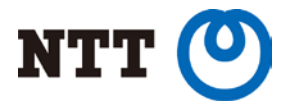

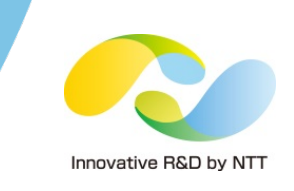

# **GoBGP – BGP daemon in the Open Networking Era**

#### 2016/10/21 NTTソフトウェアイノベーションセンタ (SIC) 石田渉

Copyright©2015 NTT Corp. All Rights Reserved.

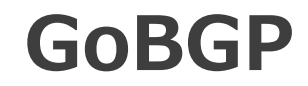

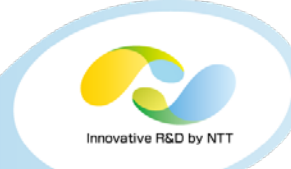

- **NTT***発のオープンソース***BGP実装**
	- **<http://github.com/osrg/gobgp>**

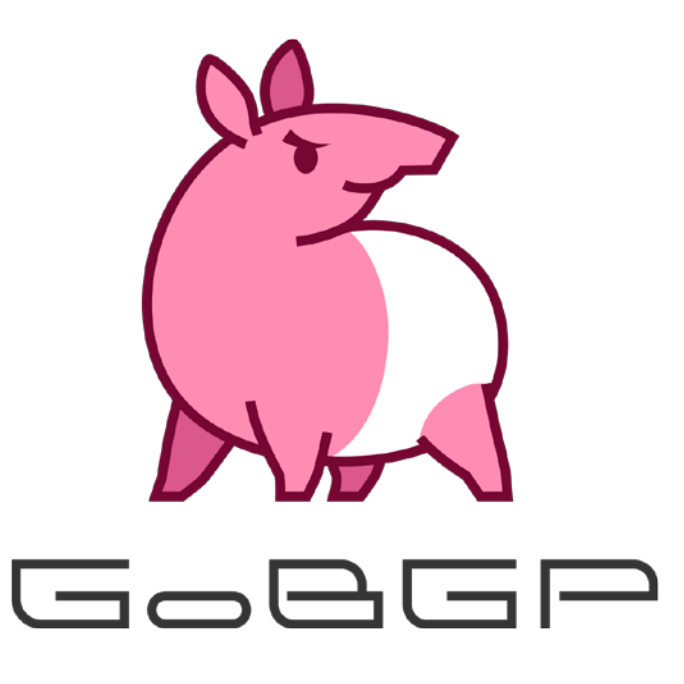

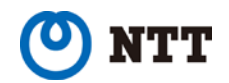

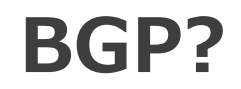

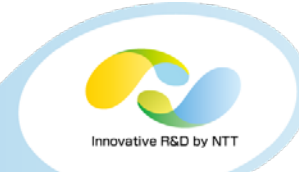

• **Border Gateway Protocol**

### • **インターネットを支えるルーティングプロ トコルとして世界中で利用されている**

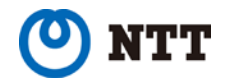

**BGP?**

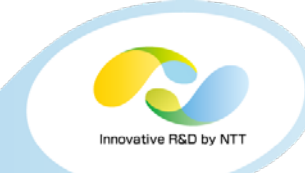

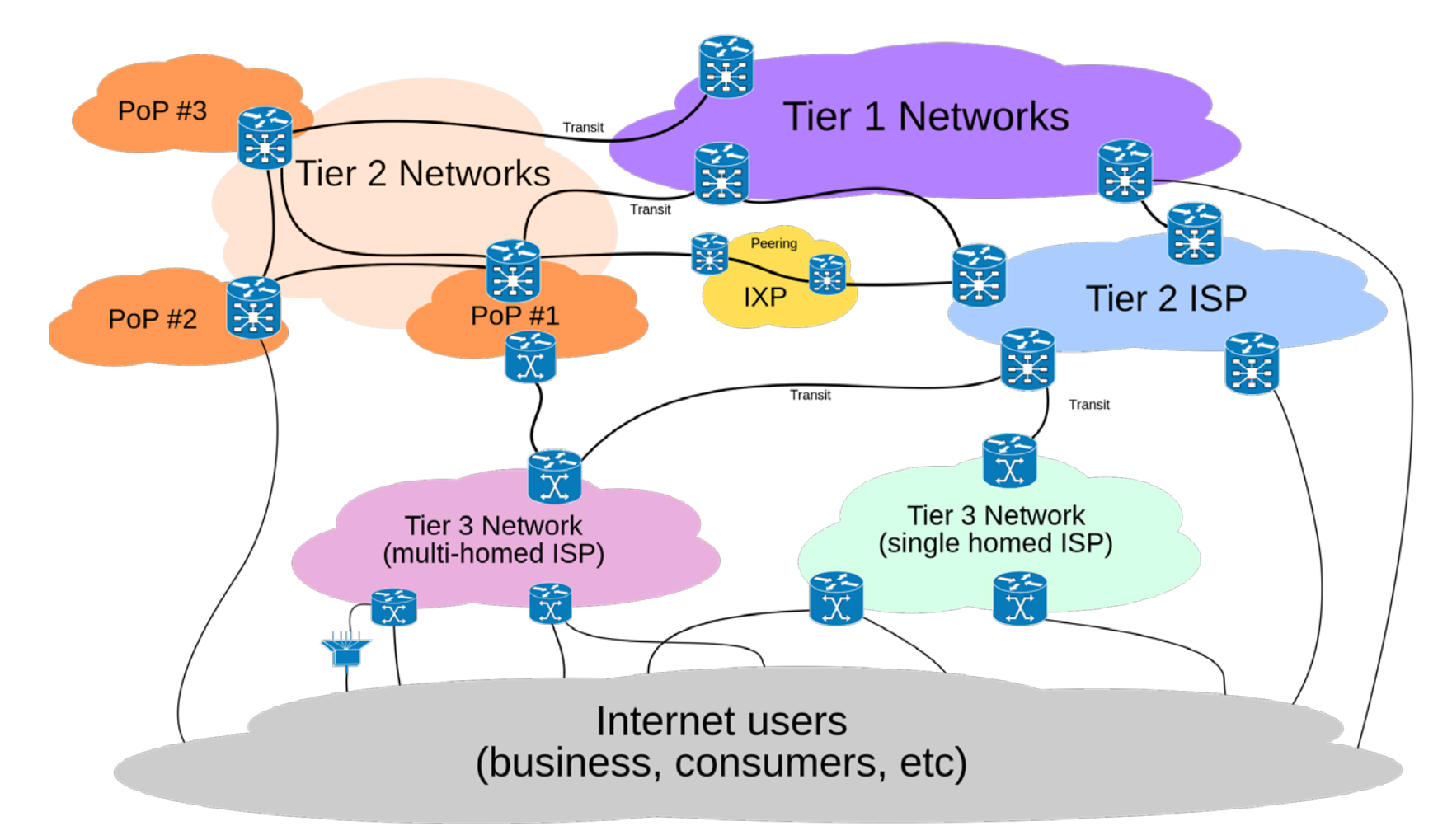

https://en.wikipedia.org/wiki/Internet

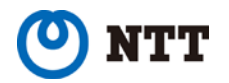

Copyright©2016 NTT Corp. All Rights Reserved. 3

**BGP!**

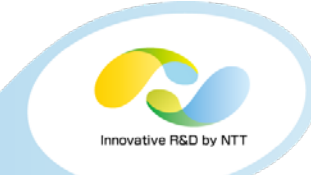

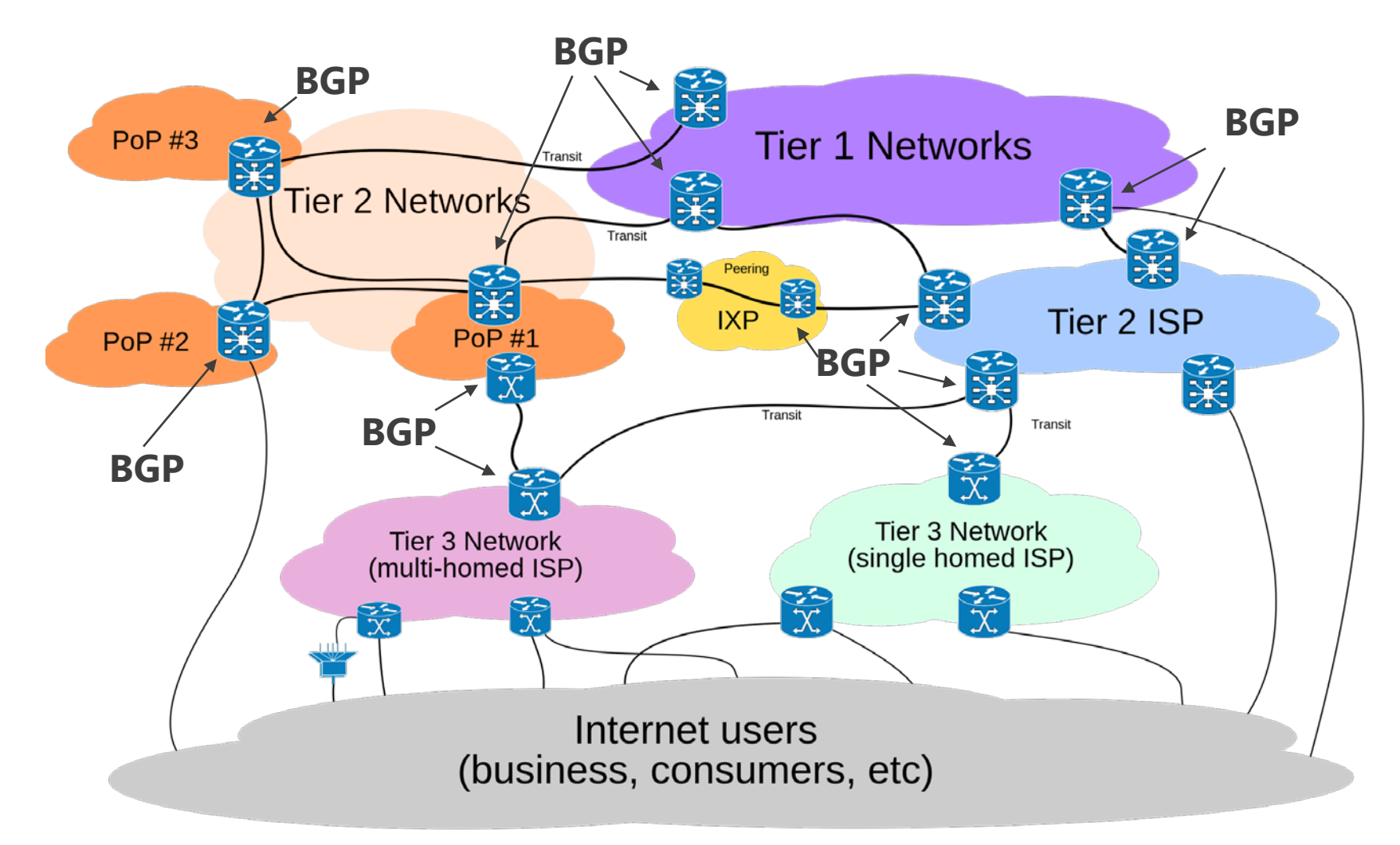

https://en.wikipedia.org/wiki/Internet

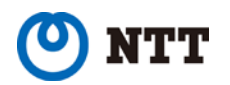

Copyright©2016 NTT Corp. All Rights Reserved. 4

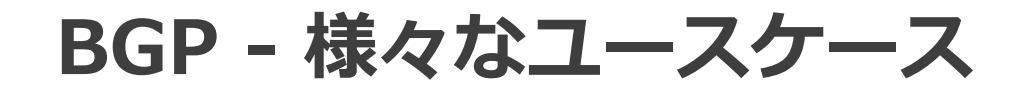

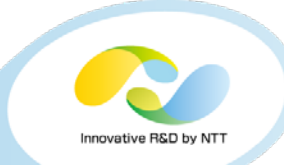

### • **インターネット以外のユースケース**

- VPNキャリアバックボーン
- データセンタネットワーク
- DDoSプロテクション (FlowSpec)
- KVS (draft-lapukhov-bgp-opaque-signaling)

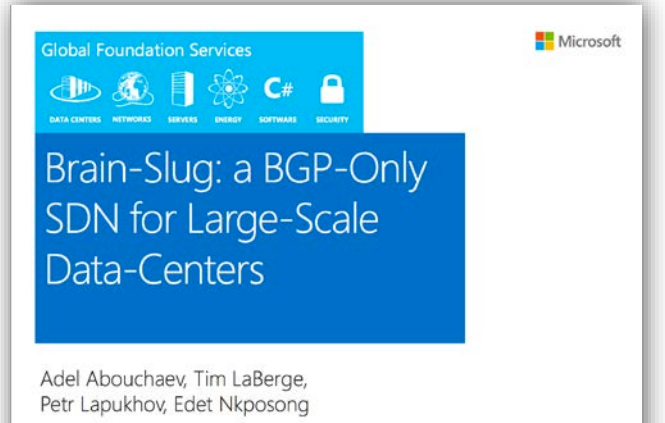

**https://**www.nanog.org/sites/default/files/wed.general.brainslug.lapukhov.20.pd

f

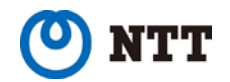

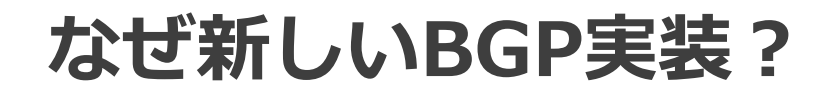

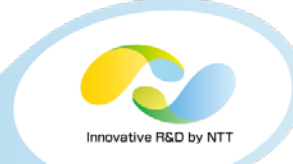

*コンピューティング ネットワーキング*

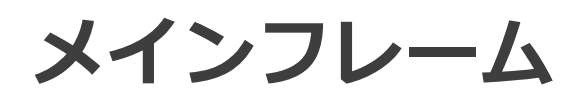

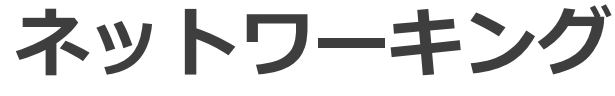

*メインフレーム 垂直統合された ブラックボックス*

IAサーバ + Linux **Open Networking** 

#### **Open Networking時代に適合したBGP実装が 必要**

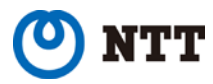

**Open Networking時代に求められるソフトウェ ア** Innovative R&D by NT

- **1. モダンハードウェアへの適合**
	- マルチコア、潤沢なメモリリソース
		- コモディティ化するネットワークハードウェア • ホワイトボックススイッチ

## **2. 他ソフトウェアとの連携の容易さ**

• do one thing well

### **3. ベンダニュートラルな設定項目**

• 他の同種ソフトウェアとの同時運用・切り替えの 容易さ

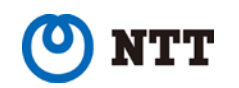

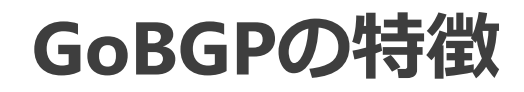

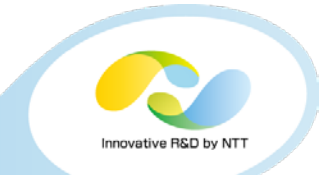

### **1. モダンハードウェアへの適合**

- マルチコアを利用するプログラムが記述しやすいGo言語 で実装
- ホワイトボックススイッチ上でも動作

### **2. 他ソフトウェアとの連携の容易さ**

- BGP機能に集中
	- FIB管理, MGMTシステムは外出し
- gRPC APIを通じたBGPの設定, 情報取得が可能
	- FIB管理, MGMTシステム(CLI含む)もAPIを利用して実装

### **3. ベンダニュートラルな設定項目**

- コンフィギュレーションモデルはOpenConfig準拠
- OpenConfig : Google, Microsoftらが策定するオープンな コンフィギュレーションモデル(YANGモデル)

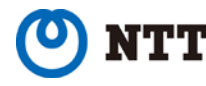

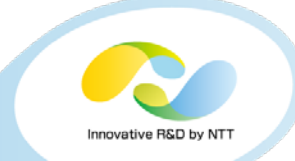

- **gobgpd(daemon)とgobgp(CLI)から構成** • **インストール方法**
	- go get github.com/osrg/gobgp/gobgpd
	- go get github.com/osrg/gobgp/gobgp

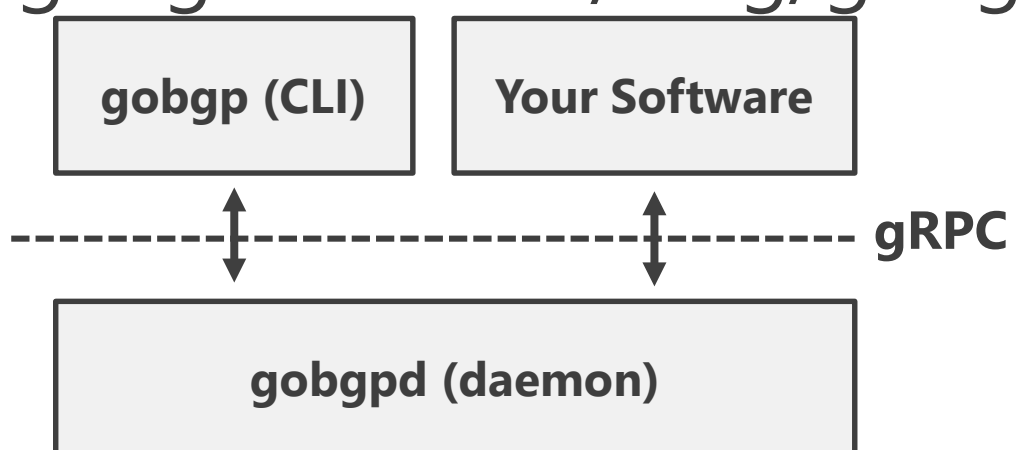

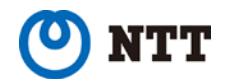

#### **GoBGP CLI : BGP neighborの表示**

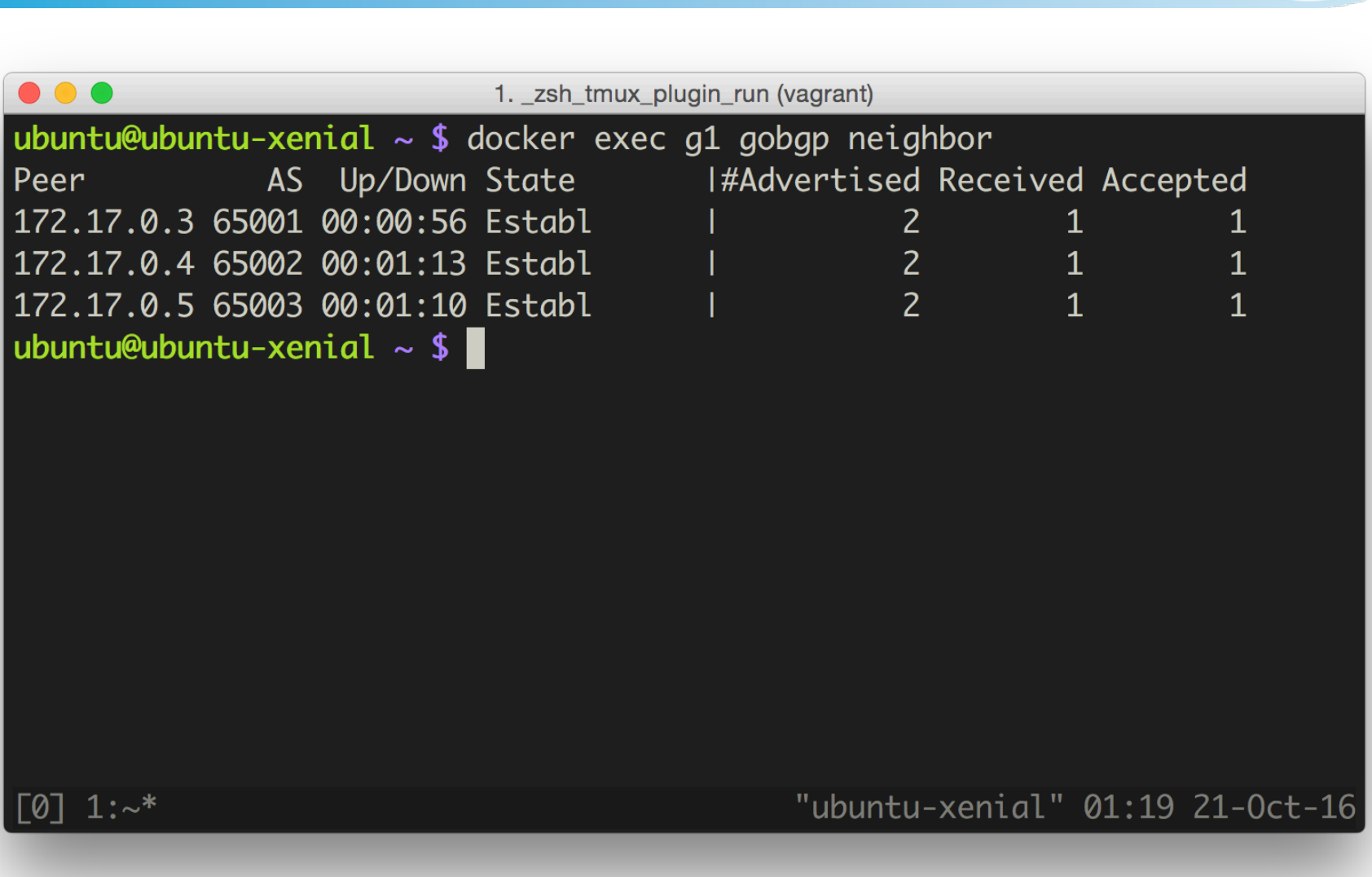

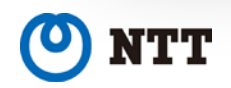

 $IG$ 

 $\bullet$ 

Copyright©2016 NTT Corp. All Rights Reserved. 10

Innovative R&D by NTT

#### **GoBGP CLI : BGP neighborの表示**

**NTT** 

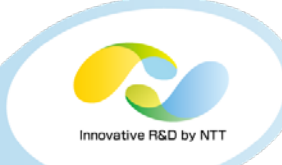

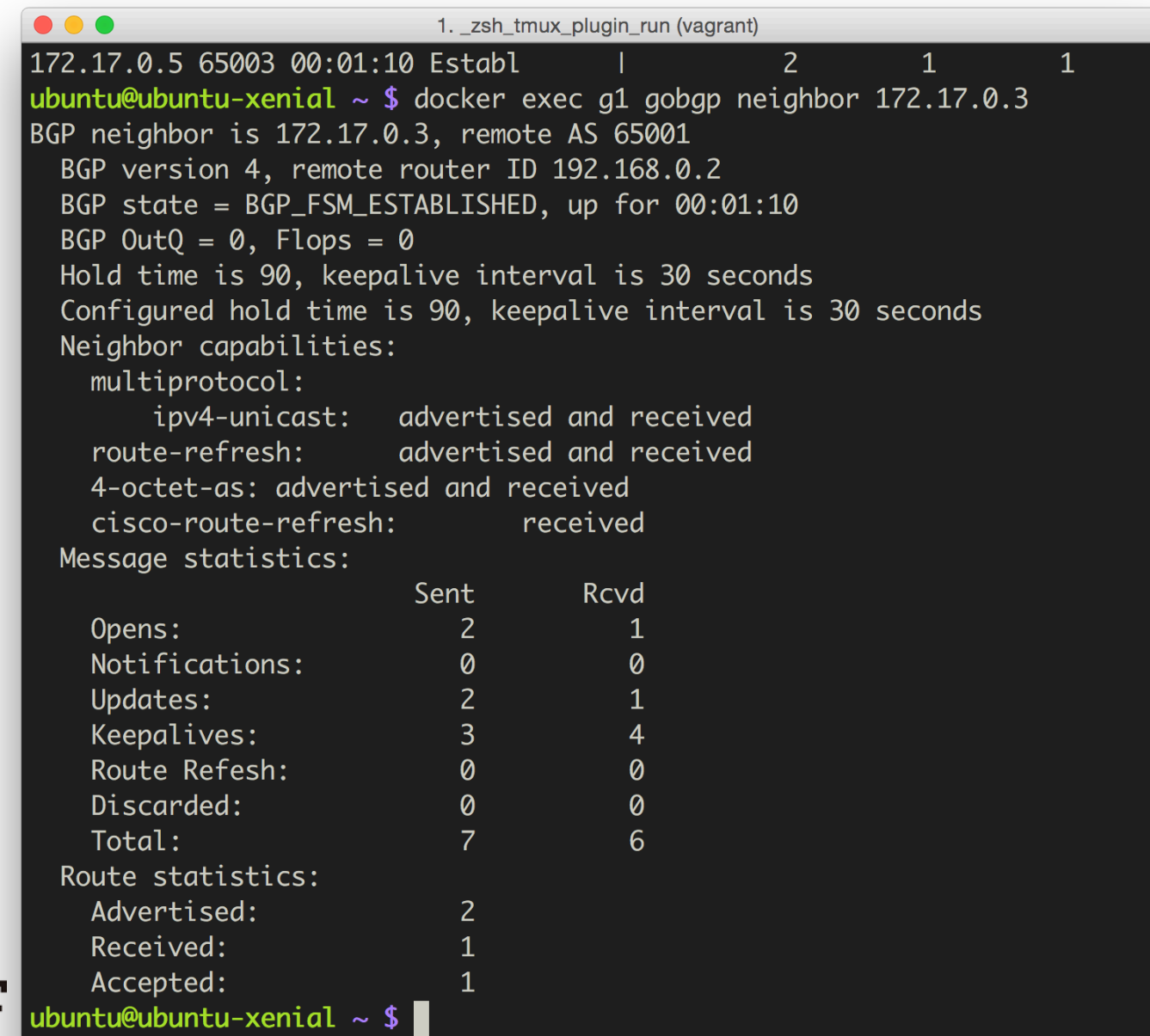

All Rights Reserved. 11

#### **GoBGP CLI : 経路表示**

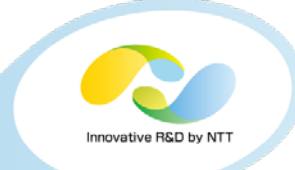

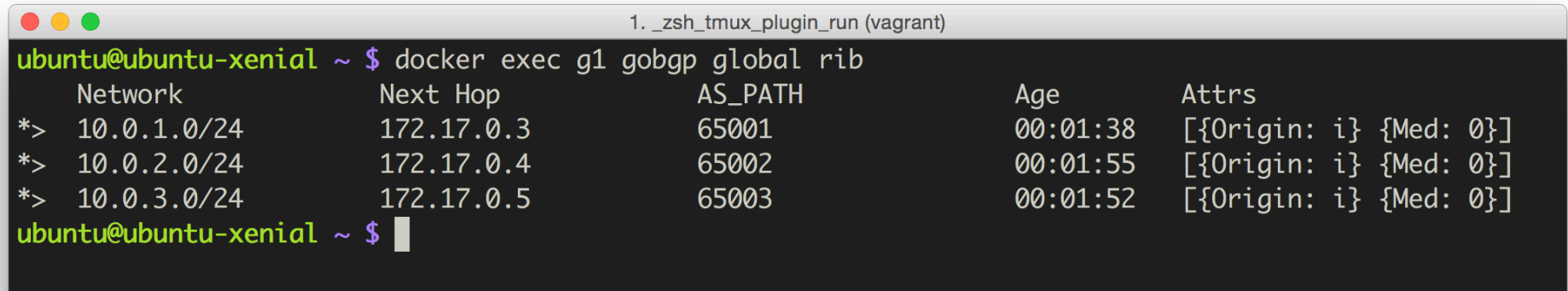

 $[0]$   $1:\sim^*$ 

"ubuntu-xenial"  $01:19$  21-Oct-16

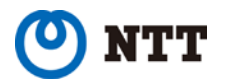

#### **GoBGP CLI : 経路注入**

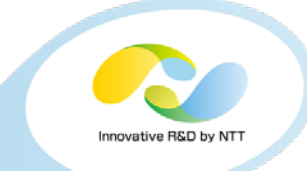

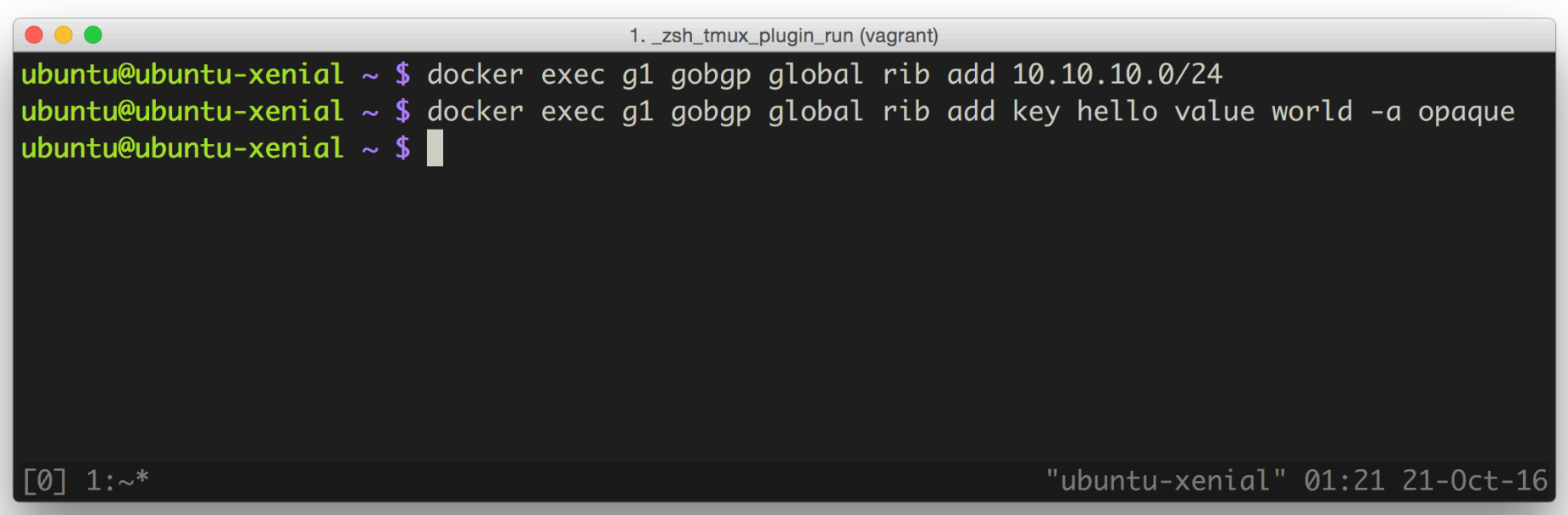

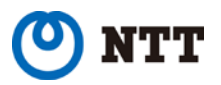

### **GoBGP CLI : 経路のリアルタイムモニタリング**

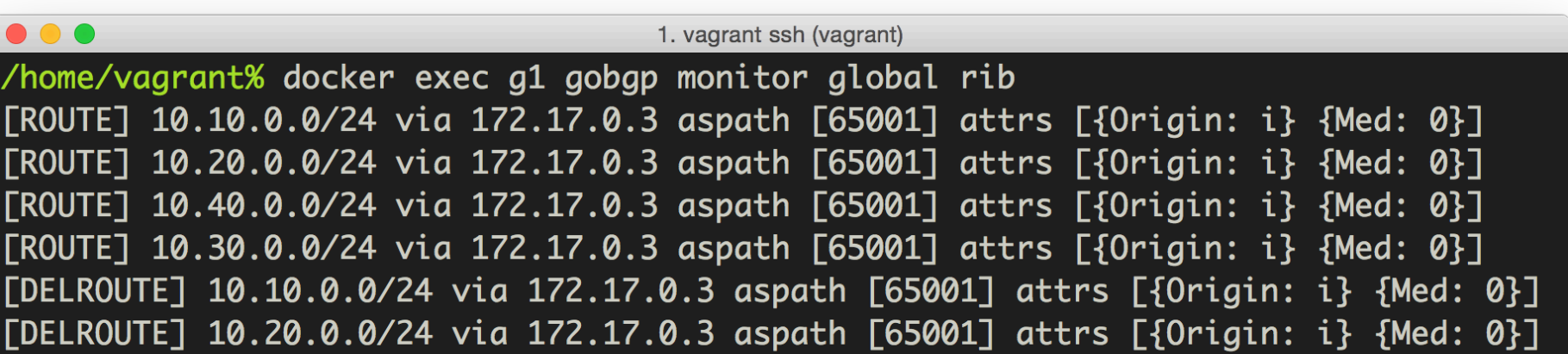

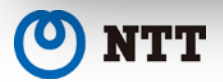

Innovative R&D by NTT

### **GoBGP CLI : -j オプション**

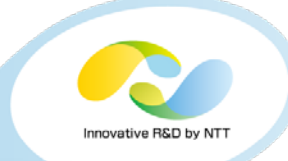

 $\bullet\bullet\bullet$ 

1. vagrant ssh (vagrant)

/home/vagrant% docker exec g1 gobgp neighbor 172.17.0.3 -j {"conf":{"remote\_ip":"172.17.0.3","id":"192.168.0.2","remote\_as":650 01,"remote\_cap":[{"code":1,"value":65537},{"code":128},{"code":2},{" code":65,"value":65001}],"local\_cap":[{"code":2}, {"code":1,"value":6 5537},{"code":65,"value":65000}]},"info":{"messages":{"received":{"U PDATE":12,"OPEN":1,"KEEPALIVE":25,"TOTAL":38},"sent":{"UPDATE":13,"0 PEN":1,"KEEPALIVE":24,"TOTAL":38}},"bgp\_state":"BGP\_FSM\_ESTABLISHED" ,"admin\_state":"ADMIN\_STATE\_UP","received":3,"accepted":3,"advertize  $d$ ":3},"timers":{"config":{"hold\_time":90,"keepalive\_interval":30},"s tate": {"uptime": 704, "downtime": 704}}} /home/vagrant%

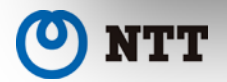

#### **GoBGP : gRPC API**

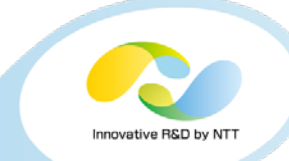

1. vagrant ssh (vagrant) DO O 1  $\frac{1}{2}$  mport gobap\_pb2 2 import sys.  $3<sub>+</sub>$ 4 \_TIMEOUT\_SECONDS = 10  $5\downarrow$  $6\downarrow$ 7 def run(gobgpd\_addr, neighbor\_addr): with gobgp\_pb2.early\_adopter\_create\_GobgpApi\_stub(gobgpd\_addr, 8080) as stub: 8 peer = stub.GetNeighbor(gobgp\_pb2.Arguments(rf=4, name=neighbor\_addr), \_TIMEOUT\_SECONDS) print("BGP neighbor is %s, remote AS %d" % (peer.conf.neighbor\_address, peer.conf.peer\_as)) 10 print(" BGP version 4, remote router ID %s" % (peer.conf.id))  $11$  $12$ print(" BGP state = %s, up for %s" % (peer.info.bgp\_state, peer.timers.state.uptime))  $print("$  BGP OutO = %d, Flops = %d" % (peer.info.out\_q, peer.info.flops)) 13 print(" Hold time is %d, keepalive interval is %d seconds" % (peer.timers.state.negotiated\_hold\_time, 14 15 peer.timers.state.keepalive\_interval)). print(" Configured hold time is %d, keepalive interval is %d seconds" % (peer.timers.config.hold\_time, 16 17 peer.timers.config.keepalive\_interval))  $18$   $\Box$ 19 if  $\_name__ == ' \_main__': \_$  $goby = sys.argv[1]$ 20  $21$  $neighbour = sys.argv[2]$ 22  $run(qobqp, \neq)$ NORMAL get\_neighbor.py unix  $|$  utf-8  $|$  python 4%  $1:1$  $[0]$  1:zsh\* "trusty" 01:05 19-Nov-15

### • **BGP neighborを取得するPythonスニペット**

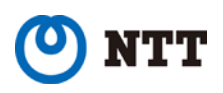

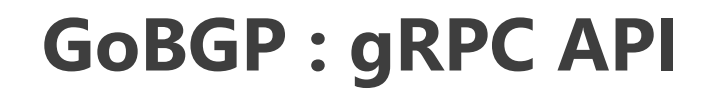

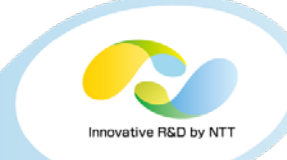

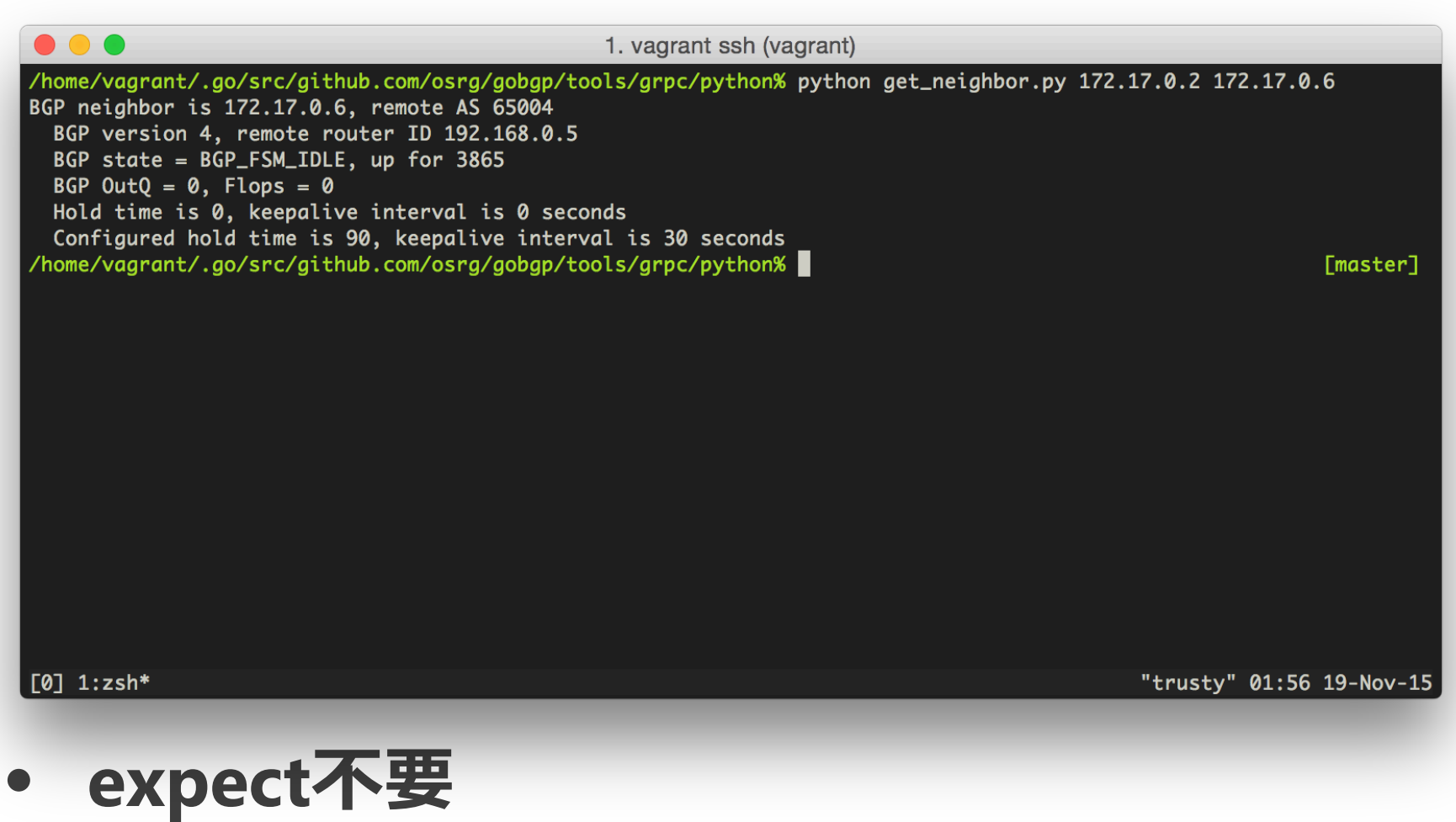

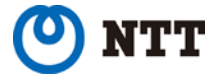

#### **GoBGP導入・利用事例**

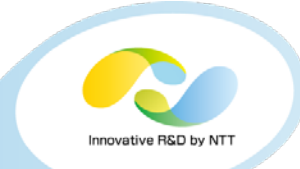

- **JPNAP IXルートサーバ**
- **Calico (コンテナネットワーキング)**
- **ホワイトボックススイッチ/Kubernetes**
- **BGPMon, FlowSpec経路インジェクタ…**

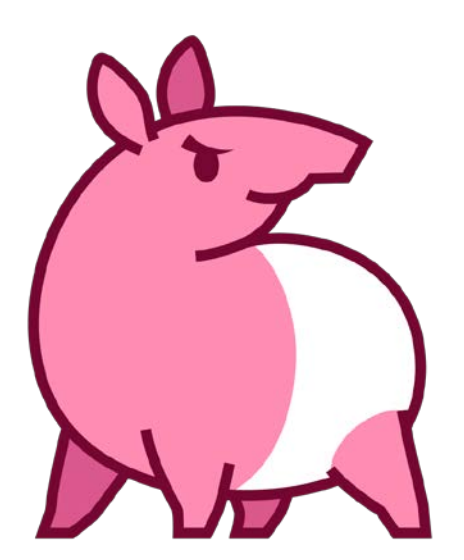

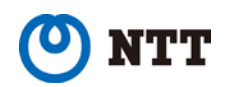

### **JPNAP IXルートサーバ**

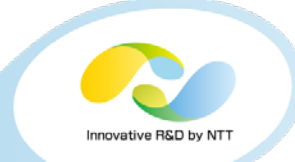

777 インターネットマルチフィード株式会社 Press Release 2016年9月30日 日本電信電話株式会社 インターネットマルチフィード株式会社 NTT発のオープンソースソフトウェアGoBGPをインターネットマルチフィード社の JPNAPサービスに導入、運用の自動化を促進し、大幅な効率化を実現 ~リードタイムが、新規契約で10分の1、設定変更が30分の1に~ 日本電信電話株式会社(本社:東京都千代田区、代表取締役社長:鵜浦 博夫、以下:NTT)とインターネ ットマルチフィード株式会社(本社:東京都千代田区、代表取締役社長:鈴木 幸一、以下:MF社)は、 NTTがOSS(オープンソースソフトウェア)として開発するインターネットの経路制御機能を提供する 「GoBGP」をMF社が提供するインターネット・エクスチェンジ(IX)<sup>(\*1)</sup>サービスであるJPNAPへの適用に向 けて連携を行い、商用導入を実現いたしました。GoBGPの自動化機能を活用し、JPNAPのRouteFEEDサー ビス<sup>(\*2)</sup>の運用の自動化を実現することで、RouteFEEDサービスの新規契約におけるリードタイムを10分の 1、既存のお客さまからの設定変更オーダーのリードタイムを30分の1に短縮しました。運用自動化により、 従来の手動の設定変更でのヒューマンエラーによるトラブルを防ぐことができ、当該運用稼働も10分の1程 度に削減することが出来ます。GoBGPのIX事業者向けの商用導入はJPNAPが世界初となります。なお、こ の成果は、2016年10月にスリランカで開催されるアジアパシフィック地域のIX事業者の会議(APIX \*3)で報告 いたします。

> Copyright©2016 NTT Corp. All Rights Reserved.  $19$ **http://www.mfeed.co.jp/press/2016/20160930.ht ml**

### **JPNAP IXルートサーバ**

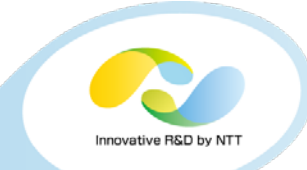

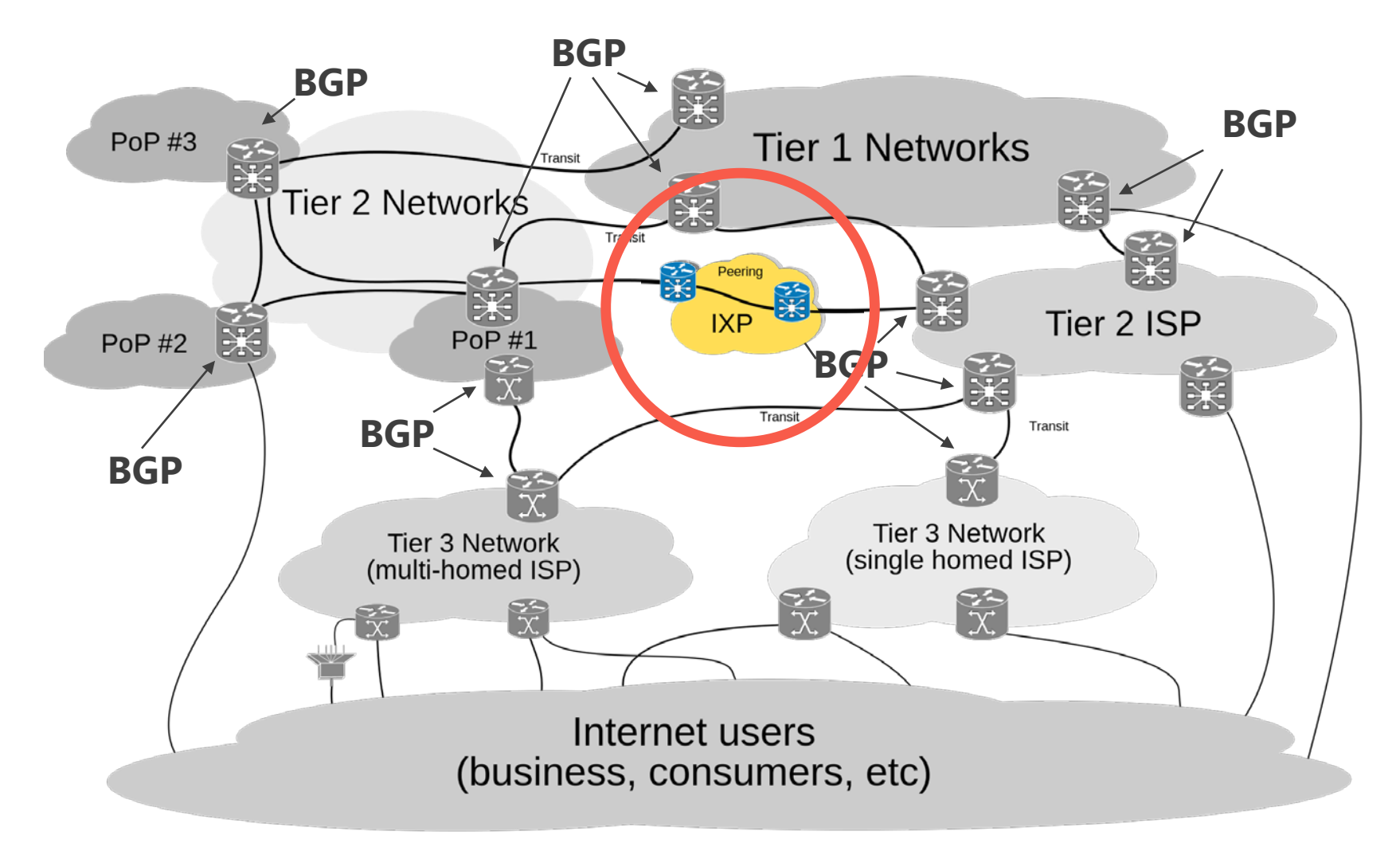

https://en.wikipedia.org/wiki/Internet

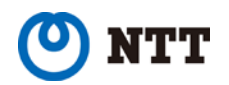

Copyright©2016 NTT Corp. All Rights Reserved. 20

**ルートサーバ**

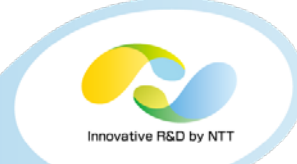

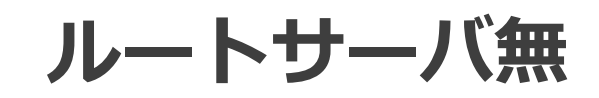

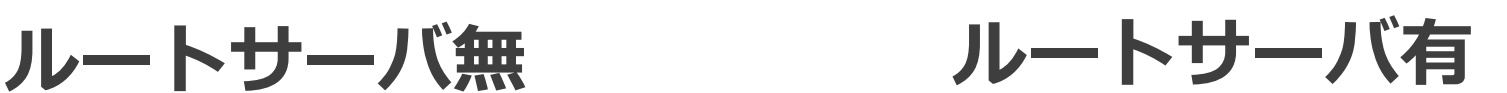

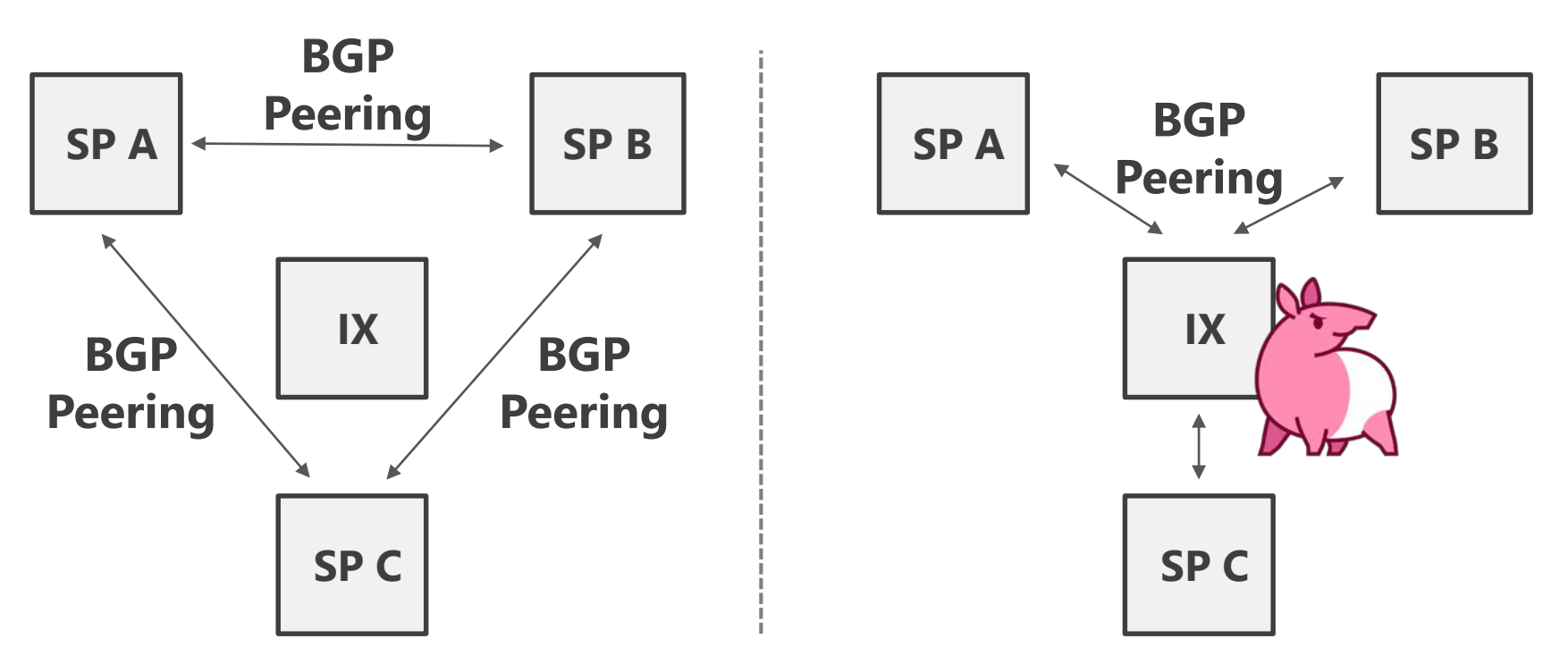

- IXの利用者のBGP運用負荷を低減
	- IXルートサーバのみ接続すればよい
- ルートサーバにはピア数に対するスケーラビリティが必要 • 一方データプレーンは必要ない

**Calico (コンテナネットワーキング)**

- **Project Calico**
	- 様々なコンテナオーケストレータ(Kubernetes, Docker, Mesos)に対 応したネットワーキングフレームワーク
		- マルチホスト, マルチテナント環境でのファイアウォール, isolationの提供
		- スケーラビリティのためBGPを利用
			- BGPデーモンとしてGoBGPが組み込まれている
			- <https://github.com/projectcalico/calico-bgp-daemon>

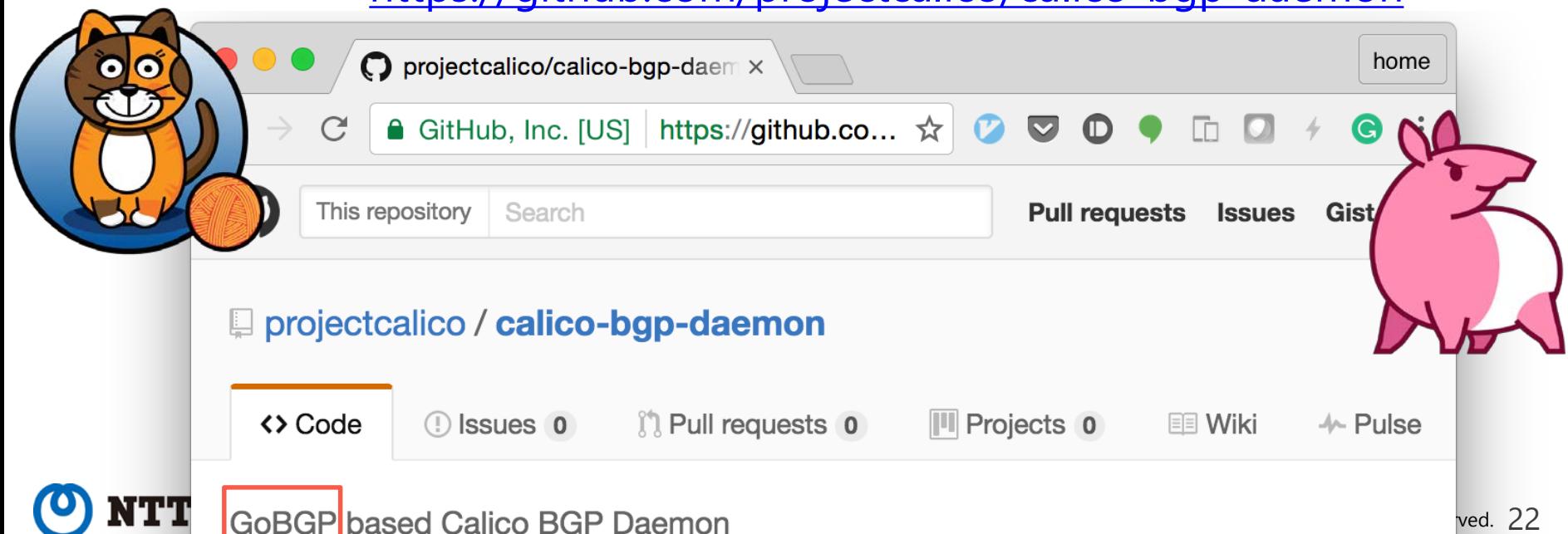

### **ホワイトボックススイッチ/Kubernetes**

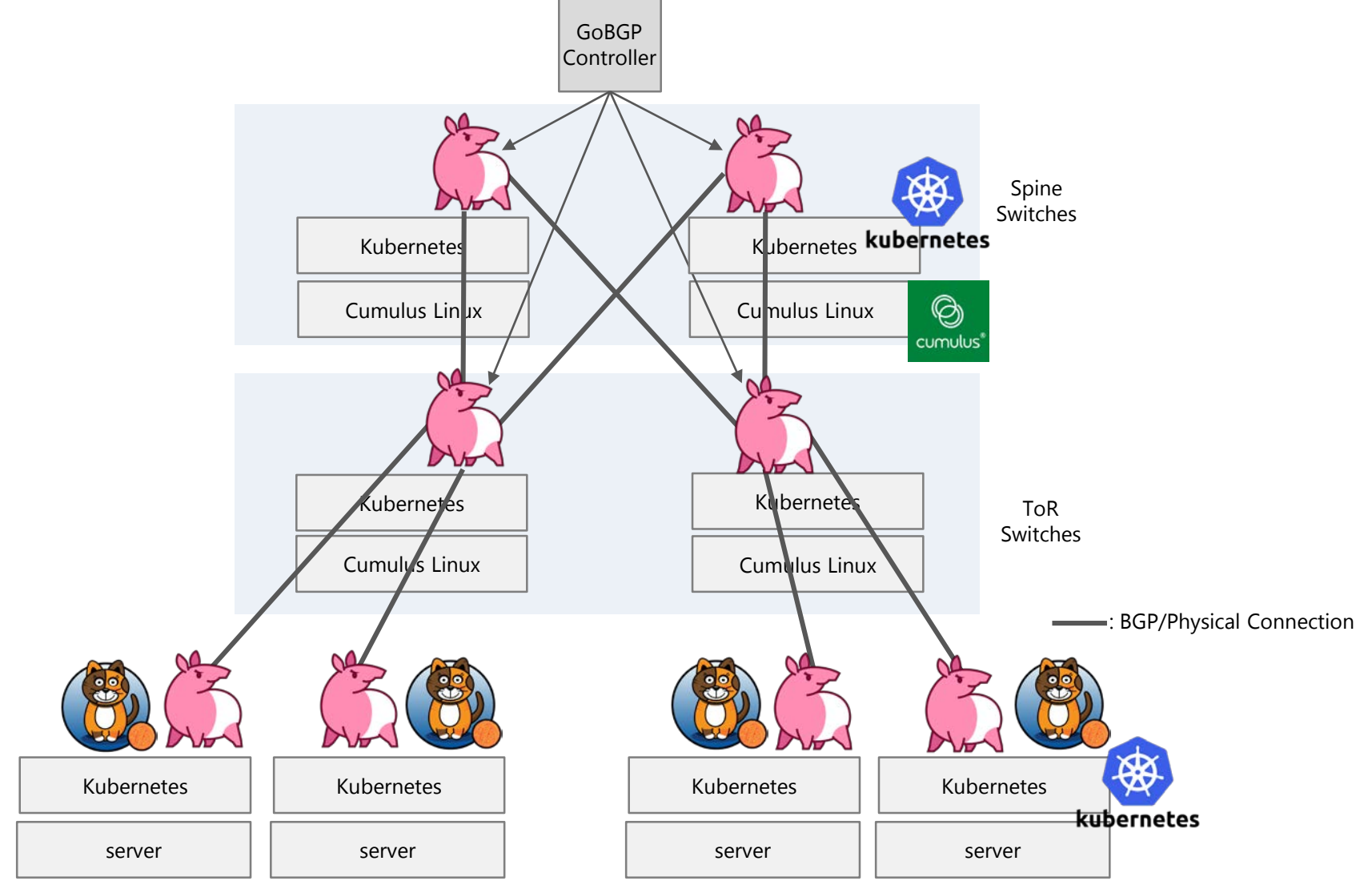

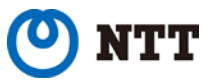

Innovative R&D by NTT

### **ホワイトボックススイッチ/Kubernetes**

- NTT SICのラボ・生活ネットワークに導入
	- ホワイトボックススイッチ + Cumulus Linux + Kubernetes + GoBGP
		- BGPルータを含む様々なサービスをコンテナとしてデプロイ
		- デプロイ・アップグレード・死活監視はKubernetesの仕組みを 利用
- C-D分離にとどまらず、ハードウェア, OS, オーケストレータ, ルーティングデーモン等々各レイヤが分離され、選択可能 **OS Hardware APP OS White box switch 垂直統合||| os os disaggregat**e **APP APP APP Orchestrater**

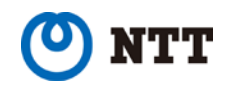

### **ホワイトボックススイッチ/Kubernetes**

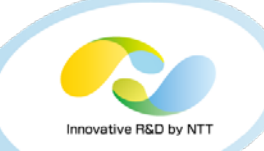

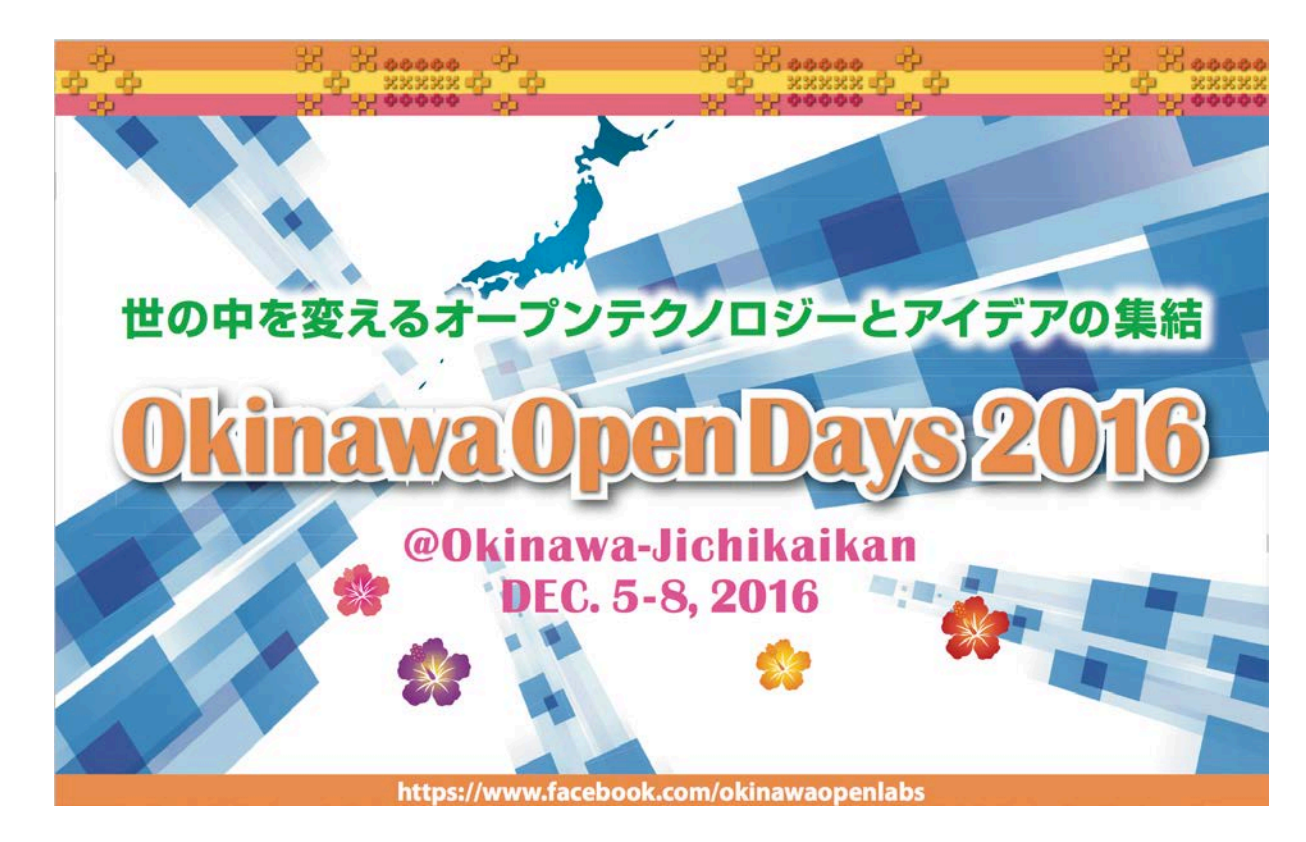

### **詳細はOkinawaOpenDays2016 で!**

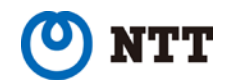

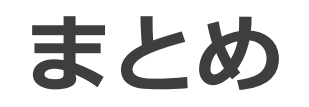

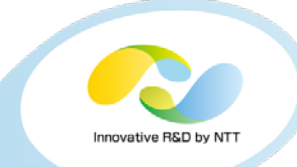

- **GoBGP : Open Networking時代に適合した BGP実装として鋭意開発中**
	- **ぜひ試してみてください**
	- **コメント、PR歓迎です**
		- **<https://github.com/osrg/gobgp>**
		- **[https://gobgp.slack.com](https://gobgp.slack.com/)**

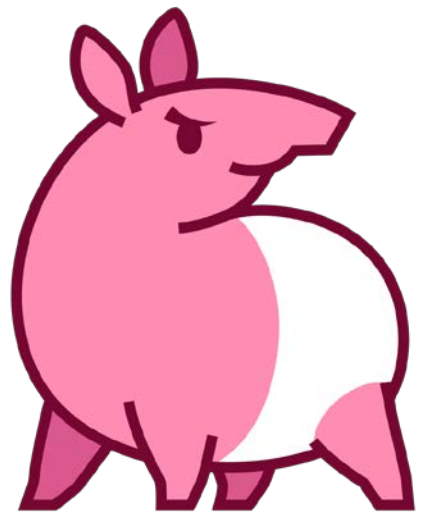

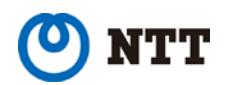